## TElec<sub>6</sub>

TElec<sub>6</sub>

- 13 ISBN 9787115119322
- 10 ISBN 7115119325

出版时间:2003-12-1

 $1 \quad (2003 \quad 12 \quad 1)$ 

页数:268

版权说明:本站所提供下载的PDF图书仅提供预览和简介以及在线试读,请支持正版图书。

## www.tushu000.com

TElec<sub>6</sub>

 $\begin{array}{lcccccc} \text{TElec 6} & \hspace{1.5cm} & \hspace{1.5cm} & \hs$ 

 $1$  1.1  $1.1$   $1.1.2$   $1.1.3$   $1.2$  $1.21$   $1.22$   $1.3$   $1.31$  TElec 6  $1.32$  TElec 6  $1.4$  config  $1.5$   $1.61$   $1.52$  $1.53$   $1.54$   $1.55$   $2$   $2.1$   $2.1.1$ 2.1.2 RYBZ 2.1.3 JXBZ 2.1.4 LDJB 2.1.5 HXBZ 2.1.6 YXJB 2.1.7 YXDB 2.1.8 YQBZ 2.1.9 YQJB 2.1.10 CQBZ 2.1.11 MCBZ 2.2 2.2.1 SBTH 2.2.2 SBSF 2.2.3 SBXZ 2.2.4 SBFZ 2.2.5 SBYD 2.2.6 SBSC 2.2.7 GSXZ 2.2.8 ZSB 2.2.9 KSX 2.3 2.3.1 PMBX 2.3.2 XTDX 2.3.3 RYDX 2.3.4 PDYC 2.3.5 CRYX 2.36 YXFZ 2.3.7 JTZX 2.4 2.4.1 BJDX 2.4.2 XXBL 2.4.3 DXZS 2.4.4 DXZX 2.4.5 DDX 2.46 DXLJ 2.4.7 DZDX 2.4.8 DXCC 2.4.9 CDXX 2.4.10 DXYJ 2.4.11 DXDS 2.5 2.5.1 SBDY 2.5.2 KBXX 2.5.3 BZDJ 2.5.4 BZSB 2.5.5 BZKG 2.5.6 CZCS 2.5.7 BDXS 2.5.8 GDXS 2.5.9 DXBZ 2.5.10 DDXB 2.5.11 YXWZ 2.5.12 YXJT 2.5.13 HLBH 2.5.14 PMTJ 2.5.15 HBTJ 2.6 2.6.1 ZDBL 2.6.2 (BLX) 2.6.3 DX 2.6.4 CBLX 2.6.5 SZCK 2.6.6 CJDJ ) 2.6.7 避雷区域(BLQY) 2.6.8 插支持卡(CZCK) 2.7 变配电室 2.7.1 插绝缘子(CJYZ) 2.7.2 角钢 支架(JGZJ) 2.7.3 卵石填充(LSTC) 2.7.4 线槽绘制(XCHZ) 2.7.5 剖面地沟(PMDG) 2.7.6 插变 CBYQ 2.7.7 CDQG 2.7.8 XCDJ 3 3.1 3.2 3.2.1 YJCR 32.2 YJFZ 3.2.3 YJYD 3.2.4 YJTH 3.2.5 YJCC 3.2.6 ZYJ 3.2.7 YJBZ 3.2.8 FZYJ 3.2.9 (CXFZ 3.2.10 YJBH 3.2.11 YJKD 3.3 3.3.1 ZMXT 3.3.2 DLXT 3.3.3 XTSC 3.3.4 DYDX 3.3.5 CKGG 3.36 ZKGG 3.3.7 TYBG 3.3.8 JSDL 3.4 3.4.1 (YXDS 34.2 DSYJ 3.4.3 FPYC 3.4.4 XFWZ 3.4.5 (ZXFK) 3.4.6 消防干线(XFGX) 3.4.7 消防设备(XFSB) 3.4.8 消防统计(XFTJ) 3.5 原理图 3.5.1 YLTK 3.5.2 DJHL 3.5.3 HDZB 3.5.4 DBJX 3.5.5 ZHKG 356 BHB 357 CJDJ 35.8 KXDZ 35.9 HLJD 3.5.10 CLJD 3.5.11 DZCC 3.5.12 DZBZ 3.5.13  $YXBZ$  4 4.1 4.1.1 4.1.2 ZDJS 4.2  $FHS$  4.3 4.31 4.32 DYSS 4.4 4.4.1 4.4.2 4.4.3 DLDL 4.5 4.5.1 4.5.2 WGBC 4.6 4.6.1 462 NLJS 47 47.1 47.2 DYDL 5 5.1 5.1.1 ZXZW 5.1.2 HXZW 5.1.3 CHZW 5.1.4  $\sqrt{Q}$ SZW 5.1.5  $LDZB$  5.1.6  $ZDZB$  5.1.7 CPZH 5.1.8 DZBH 5.1.9 TBZH 5.1.10 SCZH 5.1.11 TJZX 5.1.12 添加径轴(TJJZ) 5.1.13 轴线裁剪(ZXCJ) 5.2 墙体 5.2.1 绘制墙体(HZQT) 5.2.2 等分加墙(DFJQ ) 5.2.3 单线变墙(DXBQ) 5.2.4 轴线生墙(ZXSQ) 5.2.5 倒墙角(DQJ) 5.2.6 修墙角(XQJ) 5.2.7 BXDQ 5.2.8 GQH 5.2.9 GWQH 5.2.10 QDFK 5.2.11 JBWC 5.2.12 XBWC 5.2.13 BLMQ 5.3 5.3.1 BZZ 5.3.2 DZ 5.3.3 Pline 5.4 5.4.1 MC 5.4.2 DXC 5.4.3 (ZJC) 5.4.4 YXD 5.4.5 TMirWinIO 5.4.6 TMirWinLR 5.4.7 装饰套(JZST) 5.4.8 窗棂展开(CLZK) 5.4.9 窗棂映射(CLYS) 5.5 楼梯 5.5.1 直线梯段(ZXTD)

## TElec<sub>6</sub>

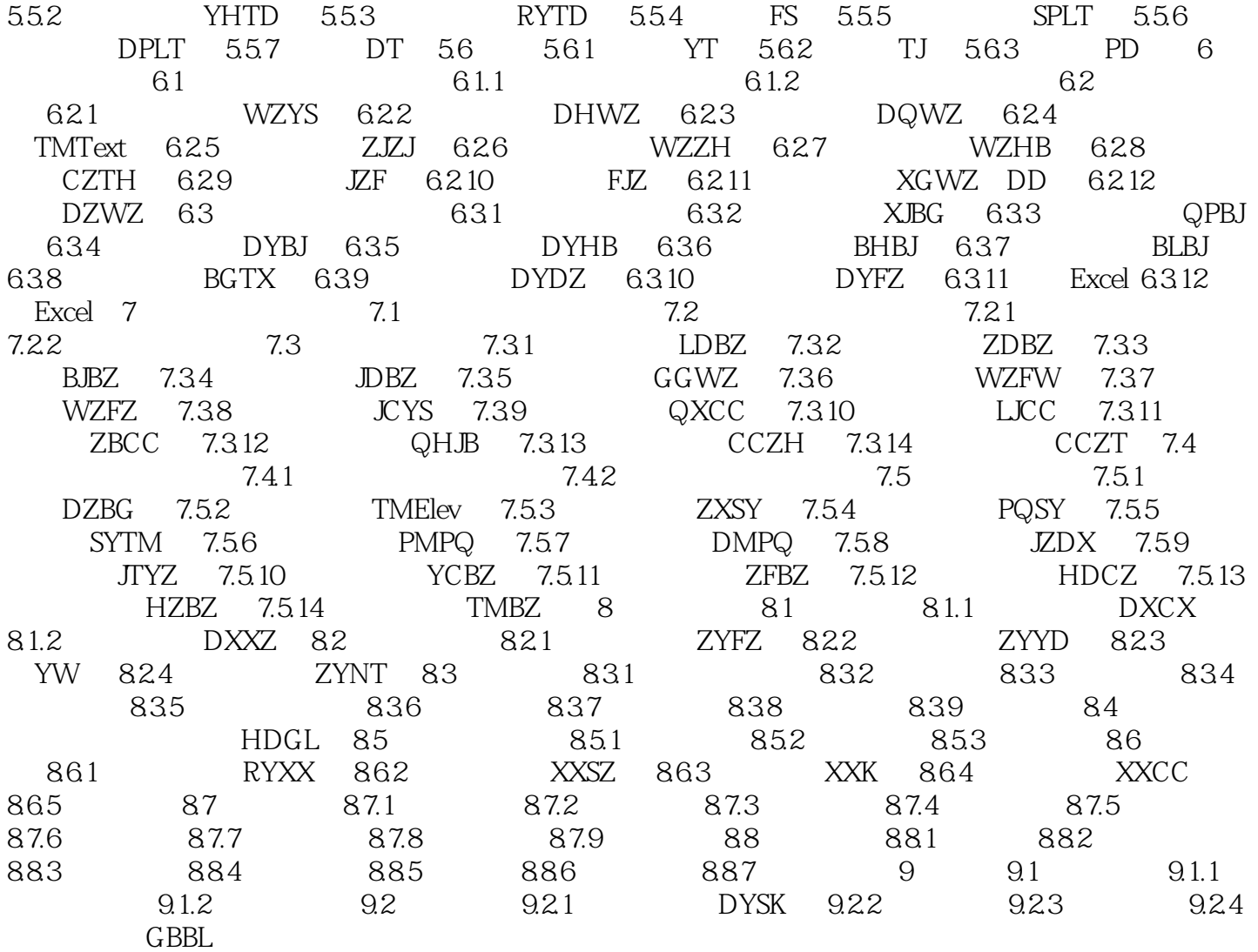

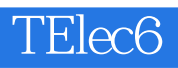

6 TELec 6

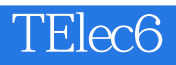

本站所提供下载的PDF图书仅提供预览和简介,请支持正版图书。

:www.tushu000.com